## Web Caster FT-STC-Pa/g

Version 3.0.0.43 Version 3.1.26.31225

 $\overline{1}$ 

Veb Caster FT-STC-Pa/g (V3.1.26.31225) (3.0.0.43)

Web Caster FT-STC-Pa/g

Web Caster FT-STC-Pa/g

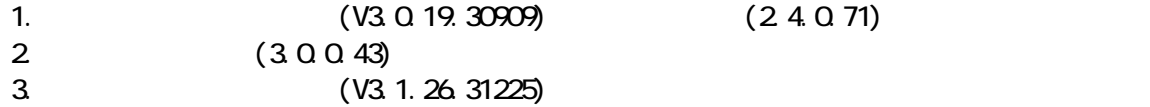

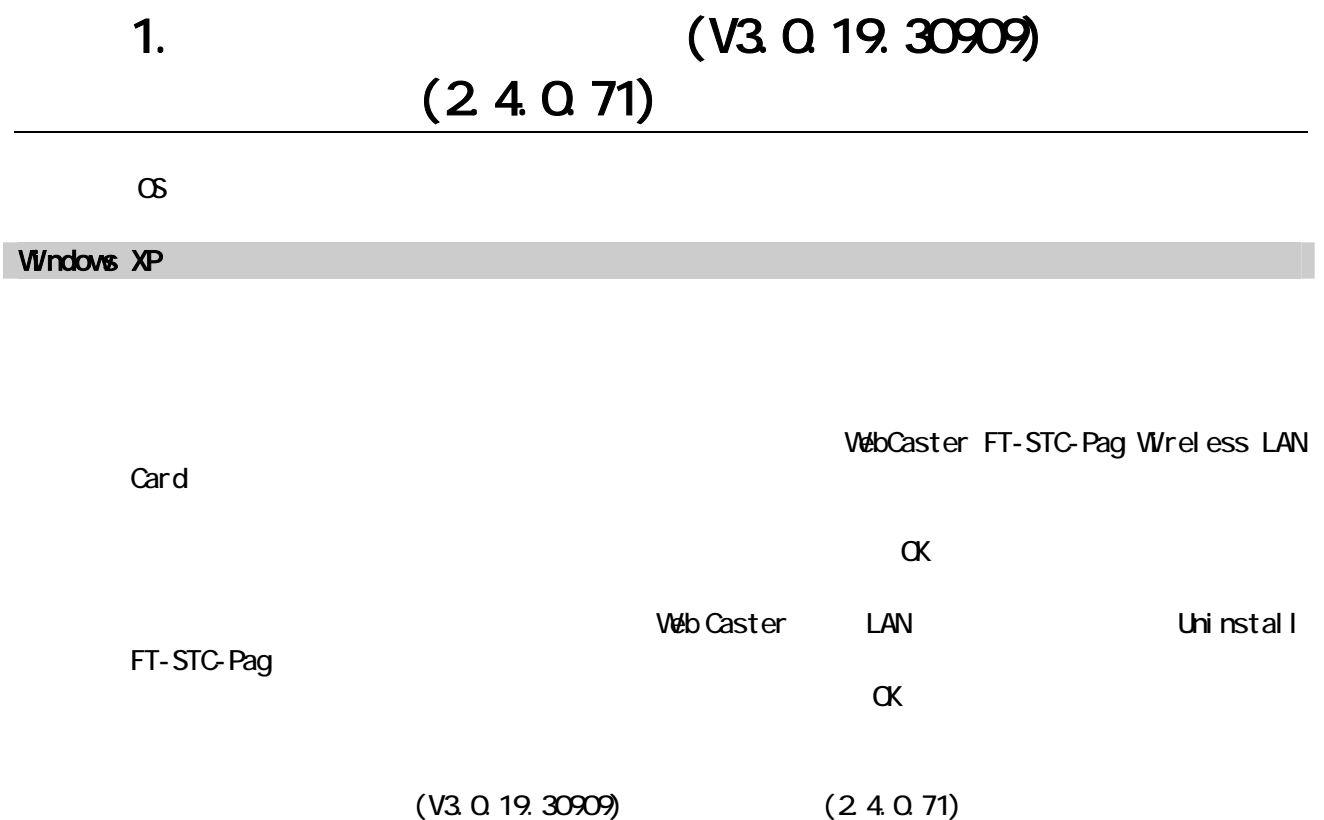

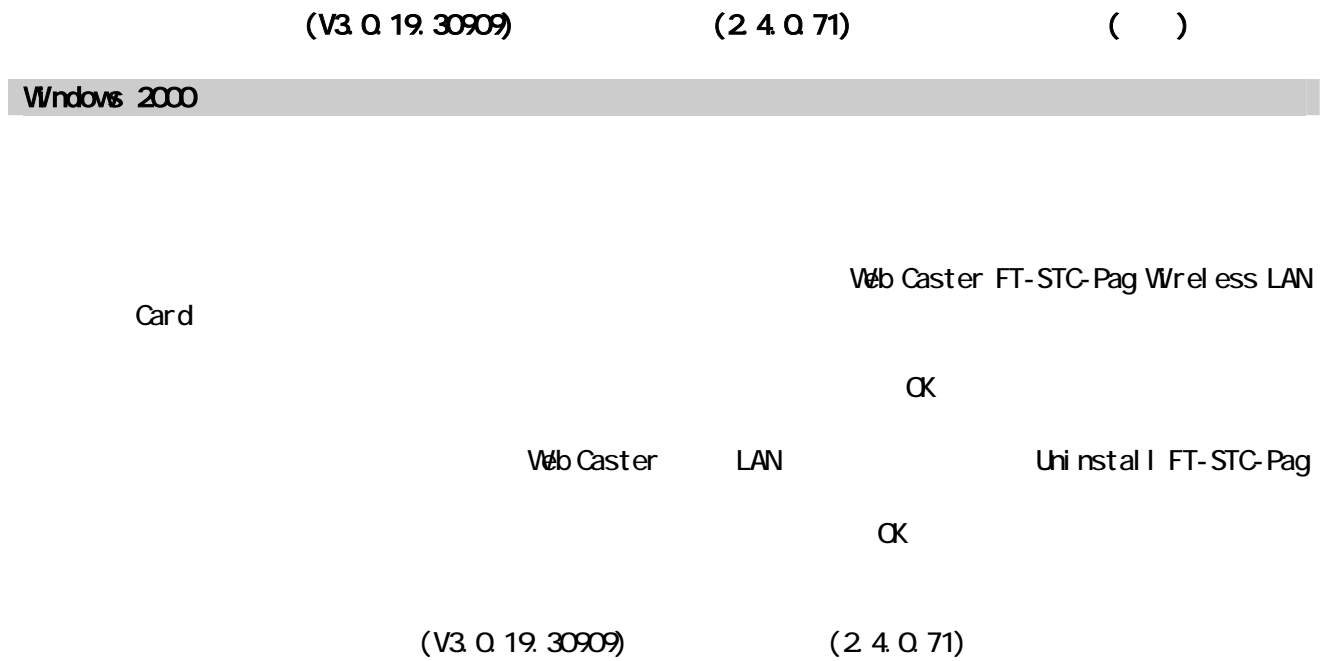

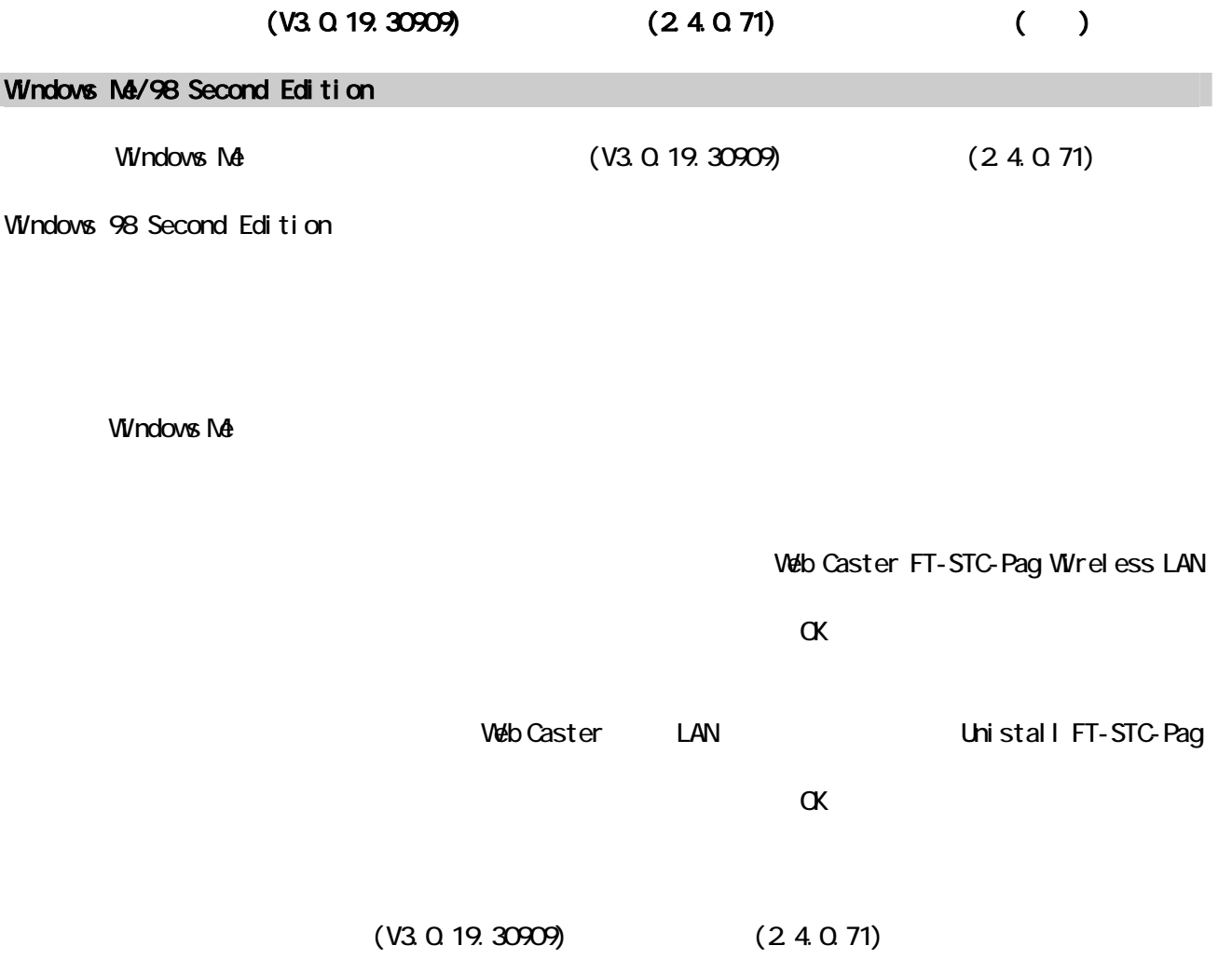

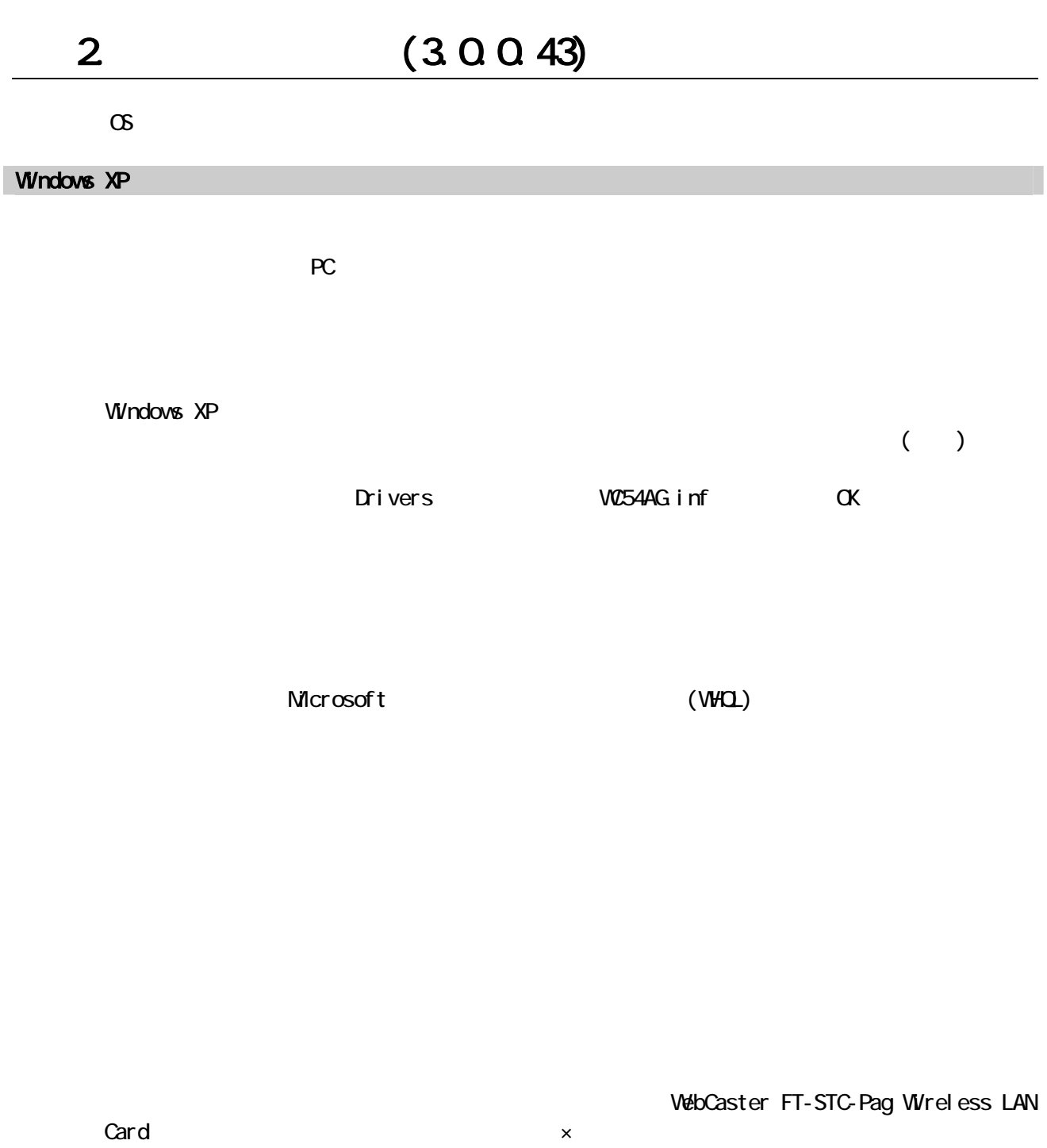

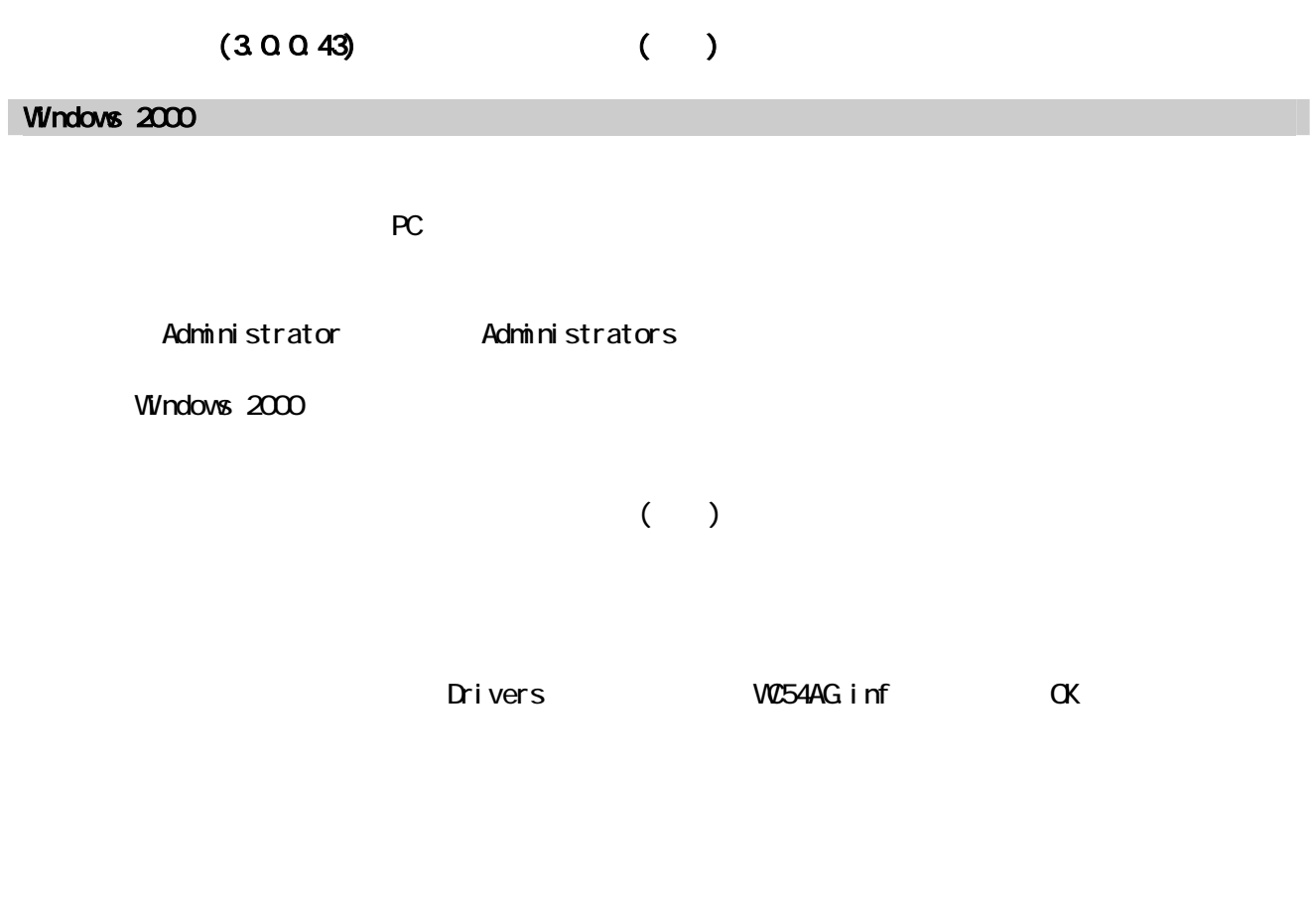

Microsoft (WHQL)

card  $\times$ 

Web Caster FT-STC-Pag Wireless LAN

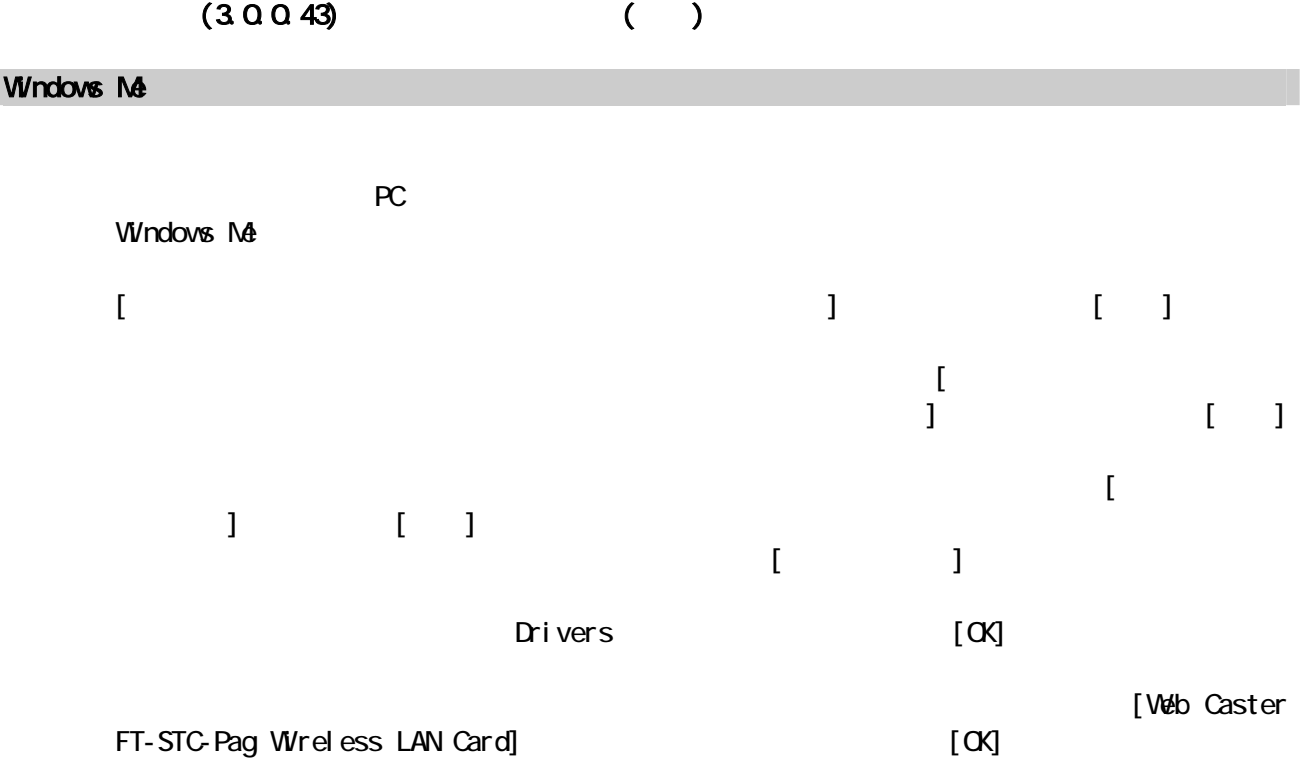

 $\blacksquare$ 

 $[1]$ 

Windows NA

Web Caster FT-STC-Pag Wireless LAN card  $\times$ 

 $(3.0.0.43)$  ( )

Windows 98 Second Edition

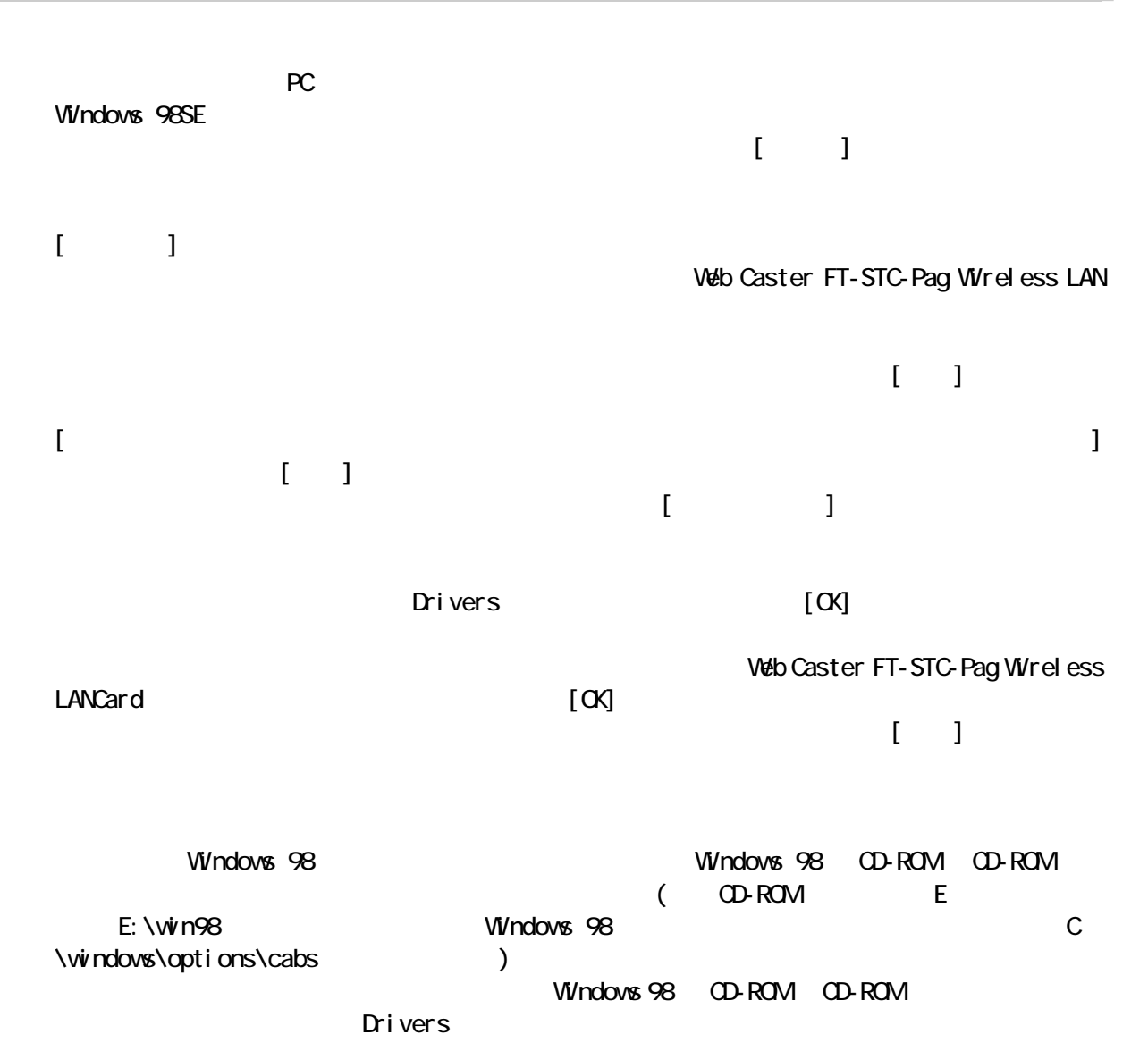

Web Caster FT-STC-Pag Wireless LAN

Card x extensive card

Windows 2000  $\infty$ 

Setup.exe

Web Caster LAN FT-STC-Pag

V3.1.26.31225 3.0.0.43